<span id="page-0-0"></span>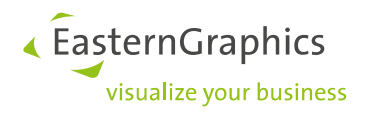

# **Produkt Dokumentation (28-02-2023) Systemanforderungen: pCon.planner 8.8.1**

## **Empfohlene Konfiguration**

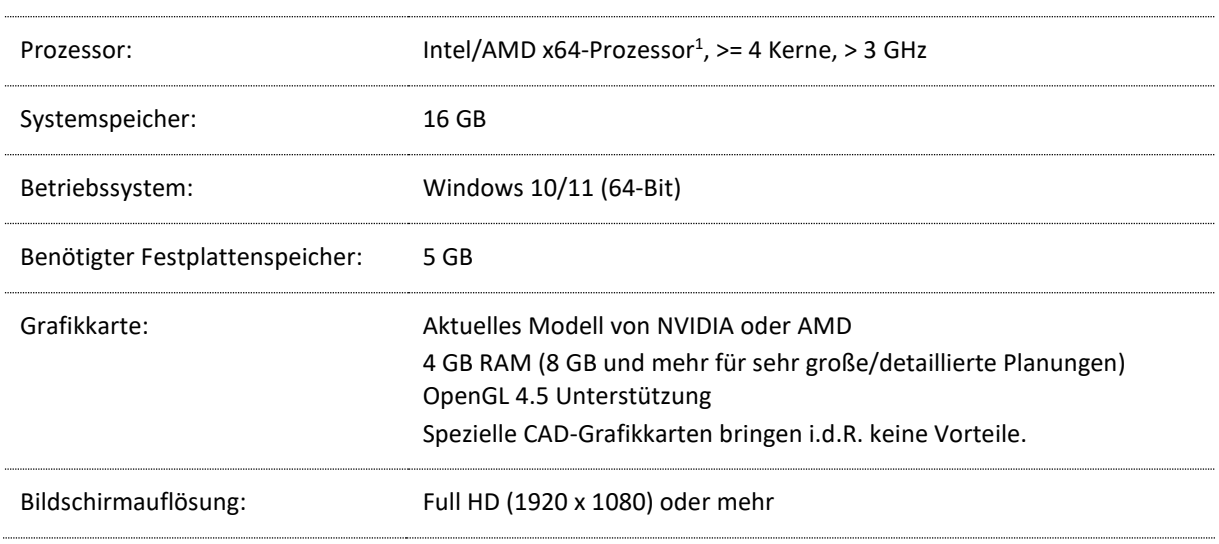

### **Minimale Voraussetzungen**

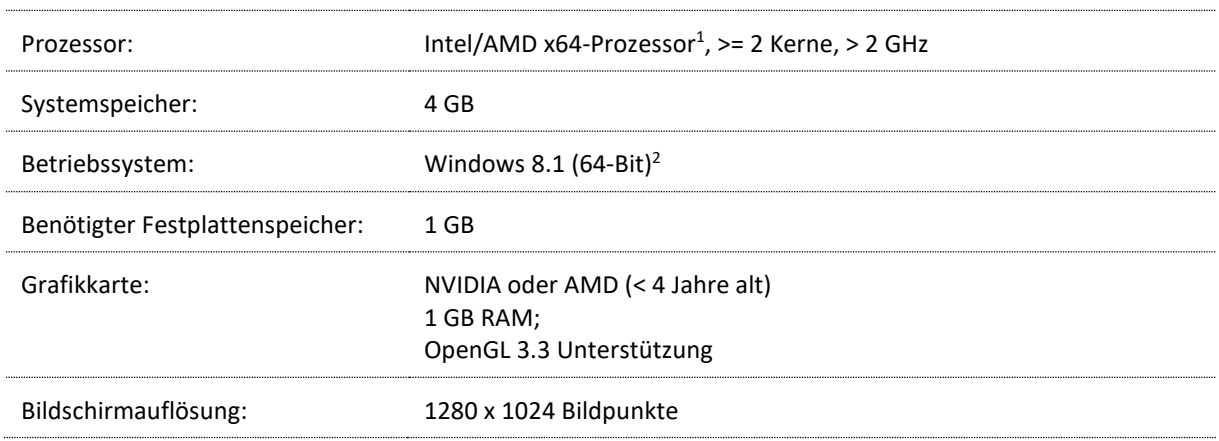

<sup>1</sup> Keine native Unterstützung für Geräte mit ARM Prozessorarchitektur (z.B. Microsoft Surface, Surface Pro X)

<sup>2</sup> Bitte beachten Sie, dass der Support für Windows 8 durch Microsoft zum 10.01.2023 endet.

Weitere Informationen finden Sie unter[: https://docs.microsoft.com/en-us/lifecycle/announcements/windows-8-1-end-sup](https://docs.microsoft.com/en-us/lifecycle/announcements/windows-8-1-end-support-january-2023)[port-january-2023](https://docs.microsoft.com/en-us/lifecycle/announcements/windows-8-1-end-support-january-2023)

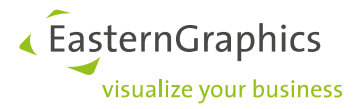

#### **Erforderliche Systembibliotheken<sup>3</sup>**

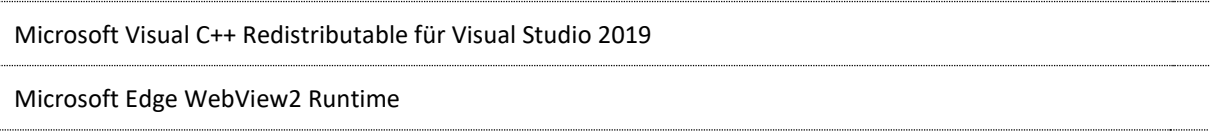

#### **Benötigte Komponenten**

Microsoft Edge Browser

Maus mit Scrollrad

#### **Hinweise**

Der pCon.planner benötigt eine aktuelle Grafikkarte, die nicht älter als vier Jahre ist. Aufgrund der besseren Treiberunterstützung sind Produkte der Hersteller NVIDIA und AMD empfohlen. Weiterhin ist darauf zu achten, aktuelle Grafikkartentreiber zu benutzen.

Die Verwendung von integrierten Grafik-Lösungen ist nicht empfohlen. Der pCon.planner bietet einen Kompatibilitätsmodus (Windows-Startmenü → pCon Tools → Setup pCon.planner), um derartige Systeme zu einem Mindestmaß zu unterstützen.

Aufgrund der Einschränkung dieser Lösung kommt es im Kompatibilitätsmodus zu einem Leistungsverlust. Bitte beachten Sie, dass die folgenden Funktionen im Kompatibilitätsmodus nicht verfügbar sind: die Darstellungsmodi *Konzept* und *Realistisch*, Antialiasing in der Echtzeit-Darstellung, die Skybox und die Echtzeitvorschau der Materialien und weitere.

*Achtung: Dieser Kompatibilitätsmodus wird in naher Zukunft entfernt!*

<sup>&</sup>lt;sup>3</sup> Wird von unserer Installation bereitgestellt.